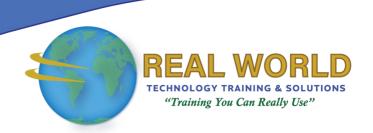

### Crystal Reports® 2016: Part 1

**Duration: 2 Days** 

Method: Instructor-Led Training (ILT) | Live Online Training

#### **Course Description**

Organizations use reporting tools to access data sources and generate customized reports. Crystal Reports 2016 enhances report building and report processing techniques with a variety of features that add value to a presentation. In this course, participants will create a basic report by connecting to a database and modifying the report's presentation.

#### **Target Audience**

This course is intended for:

• People who need output from a database.

### Prerequisites

To attend this course, candidates must have:

- Be familiar with basic computer functions, such as creating and navigating folders, opening programs, manipulating windows, copying, and pasting objects, formatting text, and saving files in Microsoft® Windows®.
- Have taken the Microsoft Office Access® 2016: Level 1 course or have equivalent experience with basic database concepts.

#### **Course Objectives**

Upon successful completion of this course, attendees will be able to:

- Identify the elements of the Crystal Reports interface.
- Create and modify a basic report.
- Use formulas to calculate and filter data.
- Build a parameterized report.
- Group report data.
- Enhance a report.
- Create a report using data from an Excel workbook.
- Distribute data.

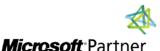

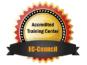

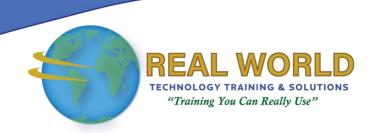

#### **Course Topics**

## Module 1: Exploring the Crystal Reports Interface

- Explore Crystal Reports
- Use Crystal Reports Help
- Customize Report Settings

#### Module 2: Working with Reports

- Create a Report
- Modify a Report
- Display Specific Report Data
- Work with Report Sections

#### Module 3: Using Formulas in Reports

- Create a Formula
- Edit a Formula
- Filter Data by Using a Formula
- Work with Advanced Formulas and Functions
- Handle Null Values

# Module 4: Building Parameterized Reports

- Create a Parameter Field
- Use a Range Parameter in a Report
- Create a Prompt

#### Module 5: Grouping Report Data

- Group Report Data
- Modify a Group Report
- Group by Using Parameters
- Create a Parameterized Top N Report

#### Module 6: Enhancing a Report

- Format a Report
- Insert Objects in a Report
- Suppress Report Sections
- Use Report Templates

### Module 7: Creating a Report from Excel Data

- Create a Report Based on Excel Data
- Modify a Report Generated from Excel Data
- Update Data in a Report Based on Excel Data

#### Module 8: Distributing Data

- Export Data
- Create Mailing Labels

Appendix A: Setting Up and Configuring Data Sources

Appendix B: Using Report Processing Techniques

Appendix C: Using Functions in Formulas

**ACTIVITIES INCLUDED** 

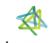

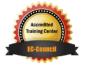